# **Distributed Mutual Exclusion Distributed Mutual Exclusion**

### **CS60002: Distributed Systems**

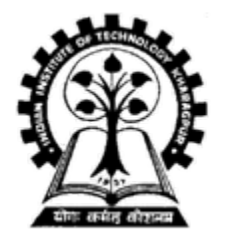

**Pallab Dasgupta Dasgupta** Dept. of Computer Sc. & Engg., **Indian Institute of Technology Kharagpur Indian Institute of Technology Kharagpur**

**Dept. of CSE, IIT KGP**

### **Mutual Exclusion Mutual Exclusion**

- $\bullet$ **Very well-understood in shared memory systems systems**
- $\bullet$  **Requirements: Requirements:**
	- **at most one process in critical section (safety) at most one process in critical section (safety)**
	- **Hart Community**  $\,$  if more than one requesting process, someone enters **(liveness liveness)**
	- **a requesting process enters within a finite time (no a requesting process enters within a finite time (no starvation) starvation)**
	- **Hart Community requests are granted in order (fairness) requests are granted in order (fairness)**

# **Types of Dist. Mutual Exclusion Algorithms Types of Dist. Mutual Exclusion Algorithms**

- $\bullet$  **Non-token based / Permission based token based / Permission based**
	- **Holland** and the state of  $-$  Permission from all processes: e.g. Lamport, Ricart-**Agarwala Agarwala, Raicourol Raicourol-Carvalho Carvalho etc.**
	- **Permission from a subset: ex. Permission from a subset: ex. Maekawa Maekawa**
- **Token based Token based**
	- **ex. Suzuki ex. Suzuki-Kasami**

# **Some Complexity Measures**

- $\bullet$ **No. of messages/critical section entry No. of messages/critical section entry**
- **Synchronization delay**
- $\bullet$ **Response time Response time**
- $\bullet$ **Throughput Throughput**

### **Lamport's Lamport's Algorithm Algorithm**

- •**Every node** *i* **has a request queue**  $q_i$ 
	- **Law Administration keeps requests sorted by logical timestamps (total keeps requests sorted by logical timestamps (total**  ordering enforced by including process id in the timestamps)
- • **To request critical section: To request critical section:**
	- **send timestamped timestamped REQUEST( REQUEST(***tsi, i***) to all other nodes ) to all other nodes**
	- **Law Administration put (***tsi, i***) in its own queue ) in its own queue**
- $\bullet$ **On receiving a request (tsi, i):** 
	- **Hart Community send timestamped timestamped REPLY to the requesting node i REPLY to the requesting node i**
	- **Holland** and the state of  $-$  put request (*tsi, i*) in the queue

### **Lamport's Algorithm contd..**

### •**To enter critical section: To enter critical section:**

- $-$  **Process**  $i$  enters critical section if:
	- **(***tsi, i***) is at the top if its own queue, and ) is at the top if its own queue, and**
	- **Process Process** *<sup>i</sup>* **has received a message (any message) with has received a message (any message) with timestamp larger than (***tsi, i*) from ALL other nodes.

### •**To release critical section: To release critical section:**

- Process *i* removes its request from its own queue and **sends a timestamped RELEASE message to all other nodes**
- On receiving a RELEASE message from *i*, *i*'s request is **removed from the local request queue removed from the local request queue**

### **Some notable points Some notable points**

- $\bullet$ **Purpose of REPLY messages from node** *i* **to** *j* **is to ensure that** *j* **knows of all requests of** *i* **prior to sending the REPLY (and therefore, possibly any request of** *i* **with timestamp lower than** *j's* **request)**
- $\bullet$ **Requires FIFO channels.**
- $\bullet$ **3(***<sup>n</sup>* **– 1 ) messages per critical section invocation 1 ) messages per critical section invocation**
- $\bullet$ **Synchronization delay = max mesg transmission time**
- $\bullet$ **Requests are granted in order of increasing timestamps**

### **The Ricart-Agrawala Algorithm**

- •**Improvement over Lamport's**
- • **Main Idea: Main Idea:**
	- $-$  <code>node $\,$ j</code> <code>need not send a REPLY to node  $i$  if  $j$  has a request  $\,$ </code> **with timestamp lower than the request of** *i* **(since** *i* **cannot enter before** *j* **anyway in this case)**
- $\bullet$ **Does not require FIFO Does not require FIFO**
- •**2(n – 1) messages per critical section invocation 1) messages per critical section invocation**
- $\bullet$ **Synchronization delay = max. message transmission time**
- $\bullet$ **Requests granted in order of increasing timestamps**

### **The Ricart-Agrawala Algorithm**

- • **To request critical section: To request critical section:**
	- **send timestamped timestamped REQUEST message ( REQUEST message (***tsi, i***)**
- $\bullet$  **On receiving request ( On receiving request (***tsi, i***) at** *j***:**
	- $-$  send REPLY to  $i$  if  $j$  is neither requesting nor executing **critical section or critical section or**
	- $-$  if  $j$  is requesting and  $i$ 's request timestamp is smaller than  $\overline{\phantom{a}}$ *j*'s request timestamp. Otherwise, defer the request.
- • **To enter critical section: To enter critical section:**
	- *i* **enters critical section on receiving REPLY from all nodes enters critical section on receiving REPLY from all nodes**
- • **To release critical section: To release critical section:**
	- **send REPLY to all deferred requests send REPLY to all deferred requests**

### **Roucairol Roucairol-Carvalho Carvalho Algorithm Algorithm**

- •**Improvement over Ricart-Agarwala**
- $\bullet$  **Main idea Main idea**
	- **Law Administration**  $-$  Once  $i$  has received a REPLY from  $j$ , it does not need **to send a REQUEST to** *j* **again unless it sends a REPLY to** *j* **(in response to a REQUEST from** *j***)**
	- **Message complexity varies between 0 and 2( Message complexity varies between 0 and 2(***<sup>n</sup>* **– 1) depending on the request pattern depending on the request pattern**
	- **worst case message complexity still the same worst case message complexity still the same**

### **Maekawa's Maekawa's Algorithm Algorithm**

- •**Permission obtained from only a subset of other processes, called the called the** *Request Set Request Set* **(or** *Quorum***)**
- •**Separate Request Set,**  $R_i$ **, for each process** *i*
- $\bullet$  **Requirements: Requirements:**
	- **for all for all** *i, j***: Ri <sup>∩</sup> Rj ≠ <sup>Φ</sup>**
	- $-$  for all  $i: i \in \mathrm{R_i}$
	- $-$  for all  $i$ :  $|\mathbf{R}_\text{i}|$  =  $K$ , for some  $K$
	- $-$  any node  $i$  is contained in exactly  $\boldsymbol{D}$  Request Sets, for some  $\boldsymbol{D}$
- $\bullet$   $\mathsf{K}=\mathsf{D}=\sqrt{\mathsf{N}}$  for Maekawa's

### **A Simple Version A Simple Version**

- • **To request critical section: To request critical section:**
	- *<sup>i</sup>* **sends REQUEST message to all process in sends REQUEST message to all process in** *Ri*
- $\bullet$ **On receiving a REQUEST message:** 
	- Send a REPLY message if no REPLY message has been sent since the last RELEASE message is received.
	- **Update status to indicate that a REPLY has been sent. Update status to indicate that a REPLY has been sent.**
	- **Otherwise, queue up the REQUEST Otherwise, queue up the REQUEST**
- • **To enter critical section: To enter critical section:**
	- *i* enters critical section after receiving REPLY from all **nodes in**  $R_i$

### **A Simple Version contd.. A Simple Version contd..**

- • **To release critical section: To release critical section:**
	- $\,$  Send RELEASE message to all nodes in  $\boldsymbol{R}_{i}$
	- $\,$  On receiving a RELEASE message, send REPLY to next node in queue and delete the node from the queue.
	- **If queue is empty, update status to indicate no REPLY If queue is empty, update status to indicate no REPLY message has been sent. message has been sent.**

### **Features Features**

- •**Message Complexity: Message Complexity:** 3 \* **N**
- •**Synchronization delay =** 
	- **2\*(max message transmission time) 2\*(max message transmission time)**
- $\bullet$ **Major problem: DEADLOCK possible Major problem: DEADLOCK possible**
- $\bullet$ **Need three more types of messages (FAILED, INQUIRE, YIELD) to handle deadlock.** 
	- **Message complexity can be 5\* Message complexity can be 5\*sqrt(N)**
- $\bullet$ **Building the request sets? Building the request sets?**

### **Token based Algorithms Token based Algorithms**

- $\bullet$ **Single token circulates, enter CS when token is present**
- $\bullet$ **• Mutual exclusion obvious**
- $\bullet$ **Algorithms differ in how to find and get the token**
- $\bullet$ **Uses sequence numbers rather than timestamps to differentiate between old and current requests differentiate between old and current requests**

- $\bullet$ **Broadcast a request for the token Broadcast a request for the token**
- $\bullet$ Process with the token sends it to the requestor if it does **not need it not need it**
- $\bullet$  **Issues: Issues:**
	- **Current versus outdated requests Current versus outdated requests**
	- –**Determining sites with pending requests**
	- –**Deciding which site to give the token to**

- • **The token: The token:**
	- **Queue (FIFO) Q of requesting processes Queue (FIFO) Q of requesting processes**
	- $-$  LN[1..n] : sequence number of request that *j* executed most **recently recently**
- • **The request message: The request message:**
	- **REQUEST( REQUEST(***i, k***): request message from node ): request message from node** *<sup>i</sup>* **for its for its** *k***th critical section execution critical section execution**
- • **Other data structures Other data structures**
	- $-$  RN $_{i}$ [1..n] for each node  $i$ , where RN $_{i}$ [ $j$  ] is the largest  $\overline{\phantom{a}}$ sequence number received so far by *i* in a REQUEST **message from** *j***.**

- • **To request critical section: To request critical section:**
	- $-$  If  $i$  does not have token, increment RN<sub> $i$ </sub>[  $i$  ] and send **REQUEST( REQUEST(***i***, RN***i***[** *i* **]) to all nodes ]) to all nodes**
	- $-$  If  $i$  has token already, enter critical section if the token is  $\overline{\phantom{a}}$ **idle (no pending requests), else follow rule to release critical section critical section**
- •**On receiving REQUEST(***i***, sn) at** *j***:** 
	- **Set RN***j***[** *<sup>i</sup>* **] = max(RN***j***[** *<sup>i</sup>* **],** *sn***)**
	- $-$  If  $j$  has the token and the token is idle, then send it to  $i$  if  $RN<sub>i</sub>[ i ] = LN[i] + 1.$  If token is not idle, follow rule to release **critical section critical section**

- • **To enter critical section: To enter critical section:**
	- **Enter CS if token is present Enter CS if token is present**
- • **To release critical section: To release critical section:**
	- **Set LN[ Set LN[** *i* **] = RN***i***[** *i* **]**
	- $-$  For every node  $j$  which is not in Q (in token), add node $j$  to Q  $i$ **f**  $RN_i[j] = LN[j] + 1$
	- If Q is non empty after the above, delete first node from **Q and send the token to that node and send the token to that node**

# **Notable features Notable features**

- $\bullet$ **No. of messages:** 
	- **0 if node holds the token already, n otherwise 0 if node holds the token already, n otherwise**
- $\bullet$ **Synchronization delay:** 
	- $\, -\,$  0 (node has the token) or max. message delay (token is  $\,$ **elsewhere) elsewhere)**
- $\bullet$ **No starvation No starvation**

**Dept. of CSE, IIT KGP**

- $\bullet$ **Forms a directed tree (logical) with the token-holder as root**
- $\bullet$  **Each node has variable " Each node has variable "***Holder***" that points to its parent " that points to its parent on the path to the root.** 
	- **Root's Holder variable points to itself Root's Holder variable points to itself**
- $\bullet$ **Each node** *i* **has a FIFO request queue**  $Q_i$

- • **To request critical section: To request critical section:**
	- $-$  Send REQUEST to parent on the tree, provided  $i$  does not hold the token currently and  $\mathcal{Q}_i$  is empty. Then place **request in**  $Q_i$
- • **When a non When a non-root node root node** *j* **receives a request from receives a request from** *i*
	- $-$  **place request in**  $\mathit{Q}_j$
	- **send REQUEST to parent if no previous REQUEST sent send REQUEST to parent if no previous REQUEST sent**

- • **When the root receives a REQUEST: When the root receives a REQUEST:**
	- **send the token to the requesting node send the token to the requesting node**
	- **set** *Holder* **variable to point to that node variable to point to that node**
- •**When a node receives the token:** 
	- **delete first entry from the queue delete first entry from the queue**
	- **send token to that node send token to that node**
	- **set** *Holder* **variable to point to that node variable to point to that node**
	- **if queue is non if queue is non-empty, send a REQUEST message to the empty, send a REQUEST message to the parent (node pointed at by** *Holder* **variable)**

- • **To execute critical section: To execute critical section:**
	- $\,$  enter if token is received and own entry is at the top of the **queue; delete the entry from the queue queue; delete the entry from the queue**
- • **To release critical section To release critical section**
	- $\, \,$  if queue is non-empty, delete first entry from the queue, **send token to that node and make** *Holder* **variable point to that node that node**
	- **If queue is still non If queue is still non-empty, send a REQUEST message to empty, send a REQUEST message to the parent (node pointed at by** *Holder* **variable)**

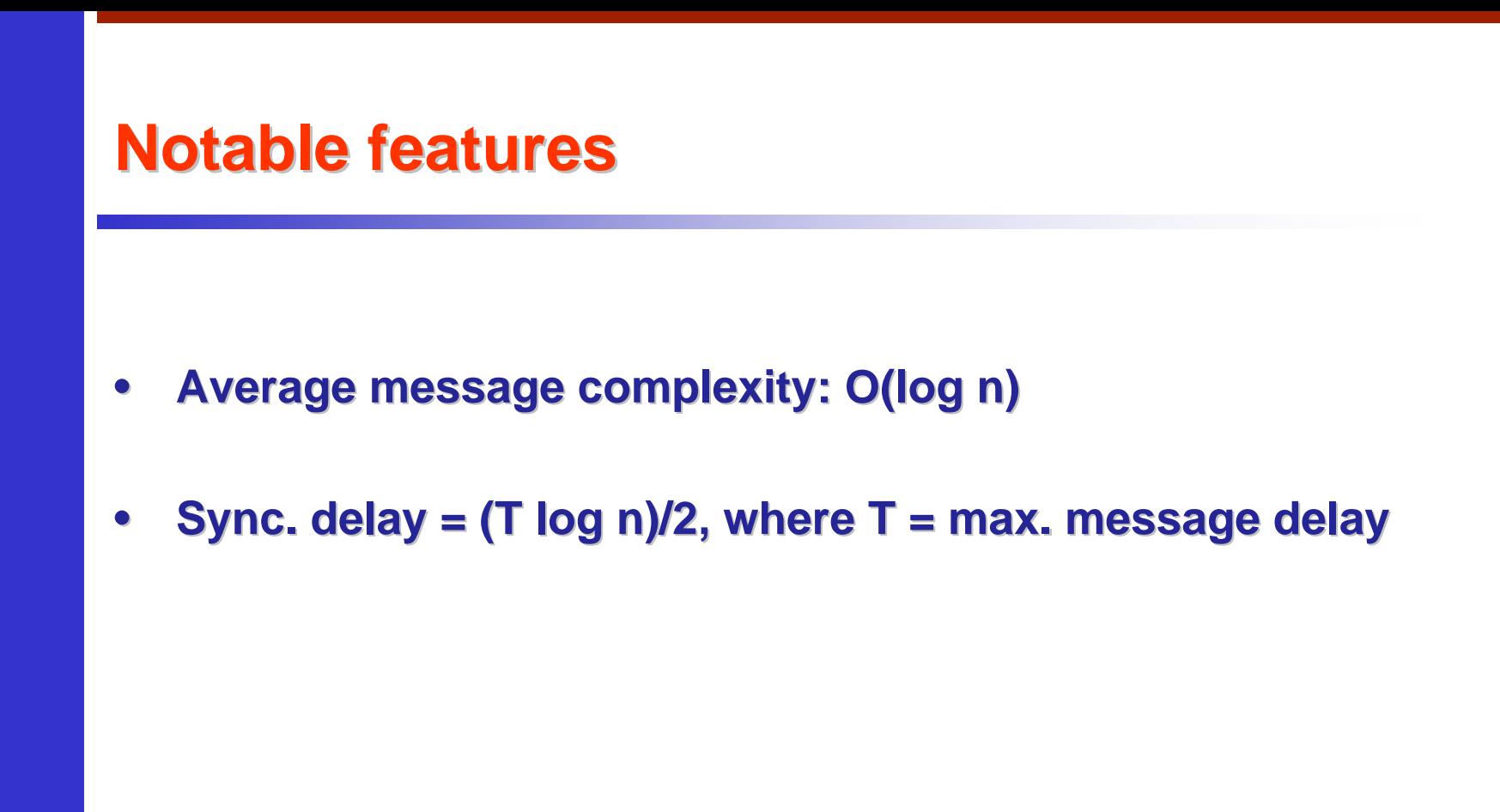

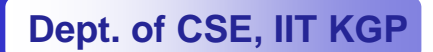